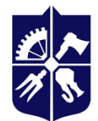

Національний технічний університет України<br>«КИЇВСЬКИЙ ПОЛІТЕХНІЧНИЙ ІНСТИТУТ<br>імені ІГОРЯ СІКОРСЬКОГО»

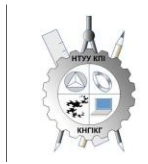

**Кафедра нарисної геометрії, інженерної та комп'ютерної графіки**

# **Комп'ютерна геометрія та графіка**

## **Робоча програма навчальної дисципліни (Силабус)**

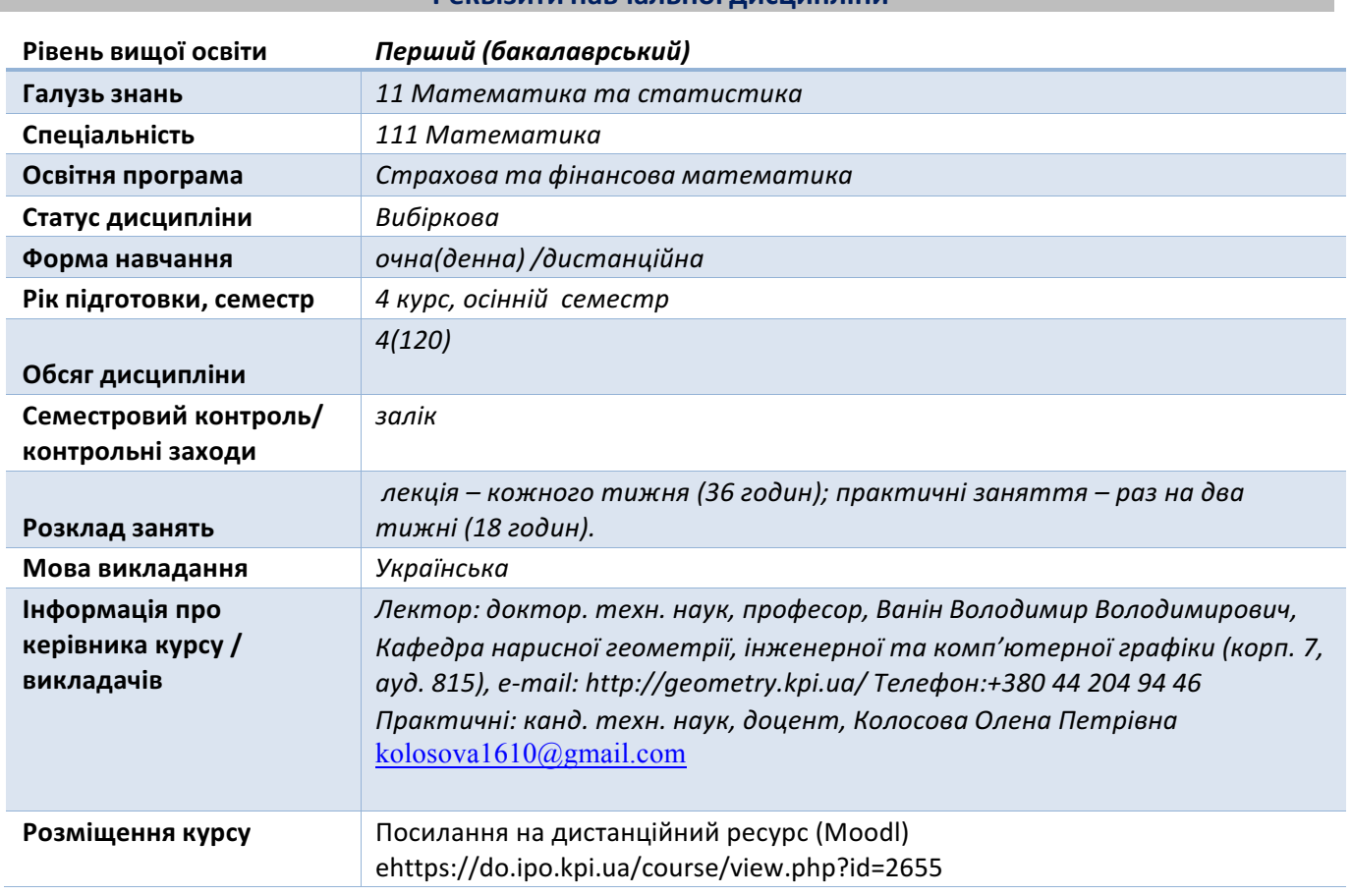

### **Реквізити навчальної дисципліни**

#### **Програма навчальної дисципліни**

#### **1. Опис навчальної дисципліни, її мета, предмет вивчання та результати навчання**

*Знання нарисної та комп'ютерної геометрії і вміння застосовувати їх методи для розв'язання інженерно-геометричних задач на креслениках – необхідна умова підготовки науковця математика. Основною метою викладання дисципліни «Комп'ютерна геометрія графіка» є формування у студентів компетентностей системи базових знань з основних розділів курсу, отримання досвіду роботи та застосування методів геометричного моделювання просторових форм з використанням AutoCAD, будувати та аналізувати геометричні (математичні) моделі в різних галузях.*

Дисципліна "Комп'ютерна геометрія та графіка " відноситься до циклу професійної та *практичної підготовки, яка базується на попередній підготовці студентів з геометрії, стереометрії, фізики, креслення та інформатики в межах програм навчальних закладів середньої освіти, а також, знаннях з основ фундаментальних розділів дисциплін вищої математики, загальної фізики, інформатики та інших в об'ємах, що відповідають вимогам обраної професії.*

*Силабус побудований таким чином, що для виконання кожного наступного завдання студентам необхідно застосовувати навички та знання, отримані у попередньому. Особлива увага приділяється принципу заохочення студентів до активного навчання. Цьому сприяє*

*організація самостійної роботи студентів за допомогою комплексів методичних матеріалів,* викладених на платформі дистанційного навчання Сікорський, включно з відеоуроками, які є *ефективними при організації дистанційного навчання. При цьому Здобувачі мають виконувати* практичні завдання, які дозволять в подальшому вирішувати реальні завдання у професійній *діяльності. Під час навчання застосовуються:*

- *стратегії активного і колективного навчання;*
- *особистісно-орієнтовані розвиваючі технології, засновані на активних формах і методах навчання (командна робота (team-based learning), самостійної роботи та самостійного вивчення окремих тем дисципліни).*

*В результаті вивчення дисципліни «Комп'ютерна геометрія та графіка» Здобувачі отримують такі компетентності:*

- *Здатність до абстрактного мислення, аналізу та синтезу (ЗК1);*
- *Здатність застосовувати знання у практичних ситуаціях (ЗК2);*
- *Здатність учитися і оволодівати сучасними знаннями (ЗК7);*
- *Здатність до пошуку, обробки та аналізу інформації з різних джерел (ЗК8);*
- *Визначеність і наполегливість щодо поставлених завдань і взятих обов'язків (ЗК13);*
- *Здатність формулювати проблеми математично та в символьній формі (СК1);*

#### *Програмні результати навчання*

- *Знання основних засад геометричного моделювання об'єктів;*
- Знання можливостей сучасних графічних методів виконання завдань з використанням *САПР для моделювання об'єктів;*
- *Уміння самостійно працювати з фаховою та довідковою літературою; користуватись онлайн ресурсами для підтримки своєї професійної діяльності*
- *Уміння використовувати документацію, пов'язану з професійною діяльністю, із застосуванням сучасних технологій та засобів офісного устаткування, використовувати англійську мову, включаючи спеціальну термінологію для спілкування з фахівцями, проведення літературного пошуку та читання текстів з технічної та фахової тематики;*
- *Мати навички використання спеціалізованих програмних засобів комп'ютерних технологій (РН5);*
- *Вміти засвоювати нові знання, прогресивні технології та інновації, знаходити нові* нешаблонні рішення і засоби їх здійснення, відповідати вимогам гнучкості в подоланні *перешкод та досягненні мети, раціонального використання та нормування часу, дисциплінованості, відповідальності за свої рішення та діяльність*

*Вище зазначені компетентності та програмні результати навчання дисципліни «Комп'ютерна геометрія та графіка» забезпечуються завдяки знанням студентів:*

- *основ нарисної геометрії;*
- *основ геометричного моделювання;*
- *тенденцій розвитку сучасних інформаційних технологій;*
- *універсальної системи автоматизованого проектування AutoCAD;*

#### **2.** Пререквізити та постреквізити дисципліни (місце в структурно-логічній схемі навчання за **відповідною освітньою програмою)**

*Дисципліна закладає основи для вивчення інших дисциплін: підготовка до вивчення дисциплін, в яких вивчаються моделі природничих процесів та математичні та графічні способи їх інтерпретації.*

#### **3. Зміст навчальної дисципліни**

#### *Розділ 1. Нарисна геометрія*

*Вступ. Предмет і метод нарисної та комп'ютерної геометрії. Геометричне моделювання у прямокутних проекціях.*

*Тема 1.1 Методи проекціювання. Центральне і паралельне проекціювання.* Проекціювання точки. Комплексний кресленик точки. Способи побудови третьої проекції точки. *Положення точок відносно площин проекцій. Пряма і обернена задачі.*

**Тема 1.2. Проекціювання прямо**ї. Задання прямої на епюрі. Прямі особливого положення : *рівня і проекцюючі. Пряма загального положення. Належність точки до прямої. Поділ відрізка прямої у заданому відношенні .*

*Тема 1.3. Проекціювання площини. Задання площини на епюрі. Площини особливого положення: рівня і проекцюючі. Площини загального положення. Належність прямої і точки площині.*

Тема 1.4. Взаємне положення площин. Загальний алгоритм і методика побудови лінії *перетину двох площин. Ознаки паралельності площин на комплексному рисунку. Взаємне положення прямої і площини. Загальний алгоритм і методика побудови точки перетину прямої і площини. Ознаки паралельності прямої і площини на комплексному рисунку*

**Тема 1.5. Взаємне розташування прямої та площин**и. Паралельність і перетин прямої і *площини. Загальний алгоритм і методика побудови точки перетину прямої і площини. Ознаки паралельності прямої і площини на комплексному рисунку.*

**Тема 1.6. Перпендикулярність прямих і площин**. Геометричні місця точок і прямих. Проектування прямого кута. Перпендикулярність прямої і площини. Визначення відстані від *точки до площини. Перпендикулярність площин. Перпендикулярність прямих. Визначення* відстані від точки до прямої. Лінії найбільшого нахилу площини. Метод геометричних місць при *розв'язку задач нарисної геометрії. Поняття геометричних місць і їх класифікація*

*Тема 1.7. Способи перетворення проєкцій. Спосіб заміни площин проєкцій. Теоретичні положення способу. Чотири основні перетворення. Плоско-паралельне переміщення. Теоретичні положення способу. Чотири основні перетворення. Обертання навколо ліній рівня. Визначення основних елементів способу обертання.*

**Тема 1.8. Криві лінії і поверхні**. Класифікація кривих ліній. Способи задання поверхонь, їх *класифікація, визначники поверхонь. Поверхні обертання. Побудова точок і ліній на поверхнях.*

**Тема 1.9. Побудова точок і ліній на поверхнях.** Загальна методика побудови точок і ліній *на поверхнях. Чотири типи задач на побудову точок. Побудова лінії на поверхні (фігури)*

*Тема 1.10. Перетин поверхонь площиною. Загальна методика перетину поверхонь площиною. Чотири типи задач на перетин поверхонь площиною. Побудова лінії (фігури) перетину поверхонь другого порядку площинами окремого і загального положення.*

*Тема 1.11 Одинарне проникання поверхонь. Загальна методика розв'язку задач на одинарне проникання поверхонь. Основні положення стандарту ГОСТ 2.305-68. Нанесення розмірів*

*Тема 1.12. Подвійне проникання поверхонь. Загальна методика розв'язку задач на подвійне проникання поверхонь. Основні положення стандарту ГОСТ 2.305-68. Нанесення розмірів.*

*Тема 1.13. Перетин поверхонь. Окремі випадки перетину поверхонь, використання посередників - площин окремого положення, сфер. Теорема Монжа. Висновки теореми Монжа.*

#### *Розділ 2. Система комп'ютерної графіки AutoCAD*

*Тема 2.1. Запуск AutoCAD. Графічний інтерфейс програми. Головне меню програми.* Контекстне меню. Використання діалогових вікон. Панелі інструментів. Робота з командним *рядком. Режими програми.Задання координат в AutoCAD. Команди побудови графічних* примітивів. Покрокове прив'язування. Об'єктне прив'язування. Створення нового кресленика в *AutoCAD. Збереження кресленика в AutoCAD. Використання шаблонів.*

*Тема 2.2. Налаштування параметрів кресленика в AutoCAD. Засоби організації кресленика. Робота із шарами. Параметри шару: колір, тип, товщина лінії, ін. Керування зображенням на* *екрані. Робота з текстом. Однорядковий текст. Багаторядковий текст. Налаштування стилю тексту. Команди редагування зображень.*

*Тема 2.3. Креслення пласких об'єктів складної форми. Спряження геометричних елементів. Робота з полілінією. Робота зі сплайнами. Побудова плоских контурів. Налаштування розмірних стилів. Нанесення розмірів. Оформлення кресленика за вимогами основних стандартів (формати, масштаби, лінії, шрифти, ін.).*

*Тема 2.4. Побудова проєкційного кресленика деталі. Задання точок методами допоміжних побудов: відстеження, фільтрів точок, операції From. Оформлення проєкційного кресленика деталі (види, розрізи, нанесення розмірів, позначення розрізів, ін.).*

**Тема 4.5.** Моделювання тривимірних об'єктів. Створення тривимірної моделі способом *виштовхування та обертання. Застосування контурів і областей. Використання* аксонометричних зображень. Способи вирізування четвертої частини моделі. Булеві операції. *Система координат користувача.*

*Тема 4.6. Моделювання поверхонь, визначених потрійним інтегралом Тема 2.7. Сітки. Моделювання комп'ютерної миші.*

*Лекції*

*Метою проведення лекцій є розкриття основних положень теми, досягнень науки, з'ясування невирішених проблем, узагальнення досвіду роботи. Крім того, дати рекомендації щодо використання основних висновків за темами на практичних заняттях, а також надати студентам роз'яснення складних для сприйняття понять, мотивувати їх до подальшого навчання.*

*Теми лекцій дисципліни:*

*Лекція 1. Методи проєкціювання. Проєкціювання точки.*

*Лекція 2. Проєкціювання прямої.*

*Лекція 3. Проєкціювання площини.*

*Лекція 4. Взаємне положення площин.*

Лекція 5. Взаємне розташування прямої та площини.

*Лекція 6 Перпендикулярність прямих і площин.*

Лекція 7. Способи перетворення проєкцій

*Лекція 8 Криві лінії і поверхні.*

*Лекція 9 Побудова точок і ліній на поверхнях..*

*Лекція 10. Перетин поверхонь площиною.*

*Лекція 11 Одинарне проникання поверхонь.*

Лекція 12 Подвійне проникання поверхонь.

*Лекція 13 Перетин поверхонь.*

#### *Комп'ютерний практикум*

*Основною метою комп'ютерного практикуму є отримання комплексу знань і вмінь з побудови і оформлення електронних креслеників технічних об'єктів і схем, а також моделювання об'єктів засобами системи автоматизованого проєктування AutoCAD;.*

*Приблизний перелік комп'ютерних практикумів :*

- § *Введення в САПР AutoCad, початкові установки. Робота з графічними примітивами. Робота з прив язками. Креслення за шарами.*
- § *Команди редагування, команди керування зображенням. Робота з текстом . Створення шаблонів.*
- § *Нанесення розмірів. Створення розмірних стилів. Використання шаблонів. Оформлення кресленика плоского контуру.*
- *Робота з полілінією. Робота зі сплайнами. Створення контурів та областей. Штрихування. Спряження. Виконання креслеників деталей складної форми.*
- § *Використання параметричних залежностей при побудові двовимірної моделі.*
- § *Створення тривимірної моделі способом виштовхування та обертання.*
- § *Побудова тіл, обмежених криволінійними поверхнями.*
- § *Побудова сітчастих моделей.*

#### **4. Навчальні матеріали та ресурси**

- *1. В.В.Ванін, В.В.Перевертун ,Т.М.Надкернична, Г.Г.Власюк "Інженерна графіка", Київ Видавнича група BHV 2009 -400 c*
- *2. Дубовик В.П. Вища математика. Навчальний посібник. / Дубовик В.П., Юрик І.І.– Киев: Либідь, 2006. –648с.О.М. Крот, Л.В. Петіна, М.С. Гумен, Г.М*
- *3. ГОСТ 2.301-68 - 2.319.81 ЕСКД Загальні правила виконання креслеників.*
- *4. Методичні вказівки до курсу лабораторних робіт з комп'ютерної графіки. Укл. Г.О.Гнітецька, Т.В.Гнітецька.-К.:КПІ, 1997.*
- *5. Хаскін А.М. Креслення.-К.,Вища шк. 1985.*
- 6. О.М. Крот, Л.В. Петіна, М.С. Гумен, Г.М. Коваль. Навчальні завдання з нарисної геометрії -*К.: НТУУ "КПІ", 2018 – 39 с.*
- 7. Ванін В.В., Перевертун В.В., Надкернична Т.О. Комп'ютерна інженерна графіка в середовищі *AutoCAD Навч.посібник.-К.:Каравела,2005.-336с. http://ng-kg.kpi.ua/files/vanin\_perevertun\_nadkernichna\_komp.pdf*

8. *Електронний навчальний посібник з інженерної графіки для розширеного вивчення матеріалу і методики розв'язання найбільш актуальних задач підвищеної*

- *складності 2010р. Укладачі: О. М. Воробйов, А. Є. Ізволенська, Г. С. Подима, В. Г. Уставщиков.*
- 9. *Методичні вказівки до вивчення теми "Проєкційне креслення". Київ, КПІ, 1994-32 с. Ванін В.В, Бліок А.В, Гнітецька Г.О.*
- *10. Хмеленко О.С.. Нарисна геометрія. Підручник.– К.:Кондор, 2008 р. – 440 с.*

#### **Навчальний контент**

#### **5. Методика опанування навчальної дисципліни (освітнього компонента)**

*Програмою навчальної дисципліни передбачено проведення лекцій та практичних занять. Методичною підтримкою вивчення курсу є використання інформаційного ресурсу, на якому представлено методичний комплекс матеріалів: лекційний курс з покроковим поясненням навчального матеріалу окремих тем курсу та використанням елементів анімації; відеоуроки;* робочий зошит, як у друкованому варіанті, так і у вигляді сайту з інтерактивним покроковим розв'язком домашніх і аудиторних задач, розміщених на Навчальній платформі «Сікорський». У *разі організації навчання у дистанційному режимі усі ці матеріали можуть бути використані при проведенні лекційних і практичних занять на платформі Zoom та Ін., а також бути доступними при організації самостійної роботи студентів у рамках віддаленого доступу до інформаційних ресурсів у зручний для них час.*

#### **Лекційні заняття**

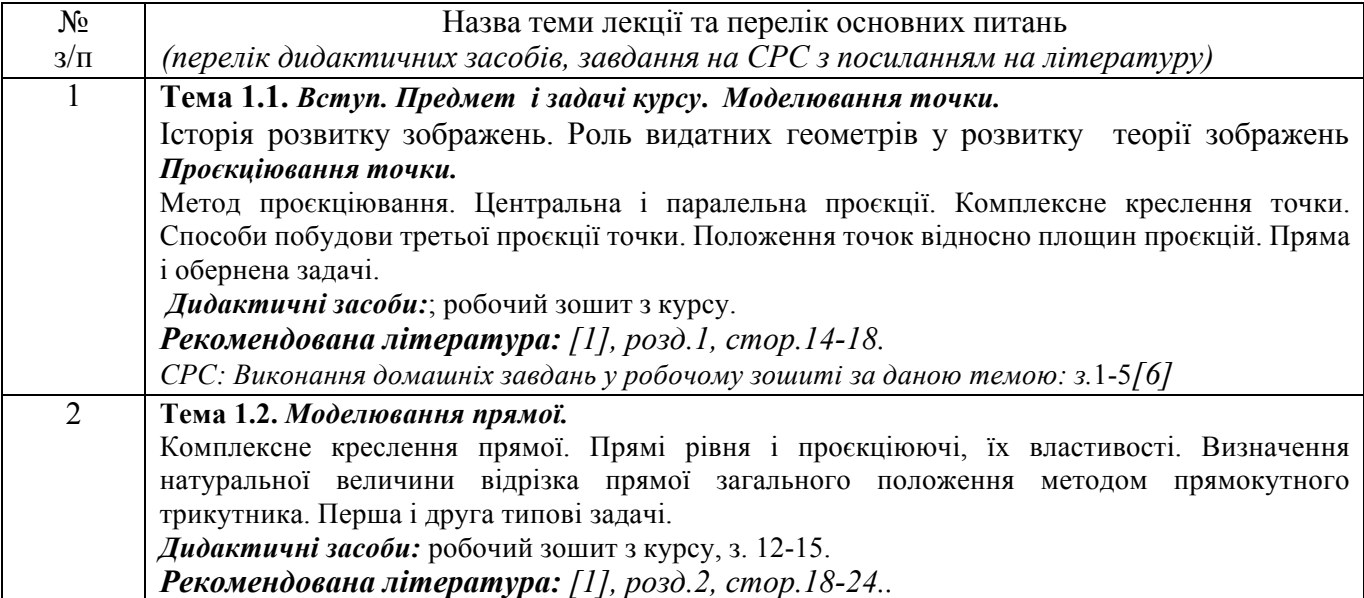

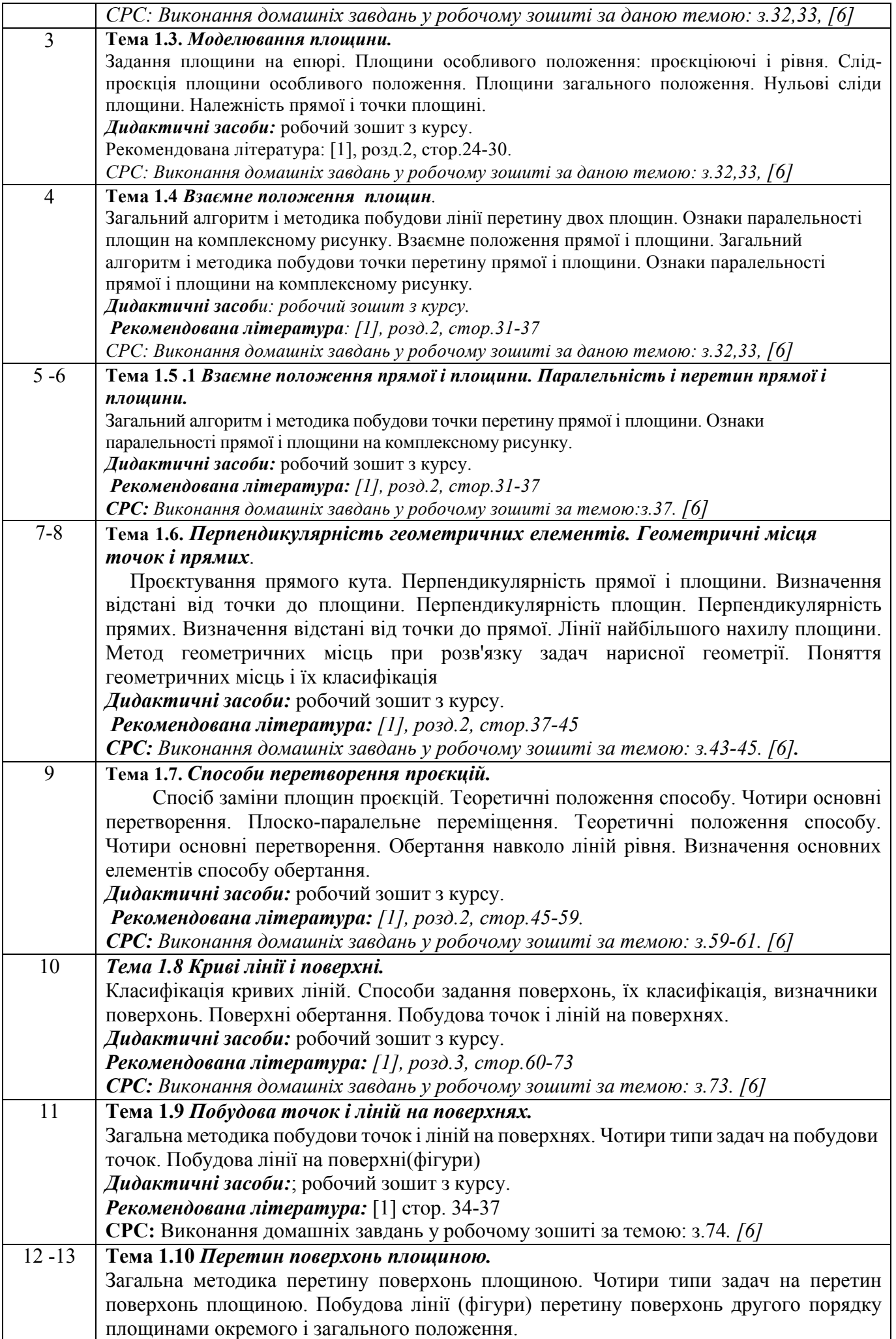

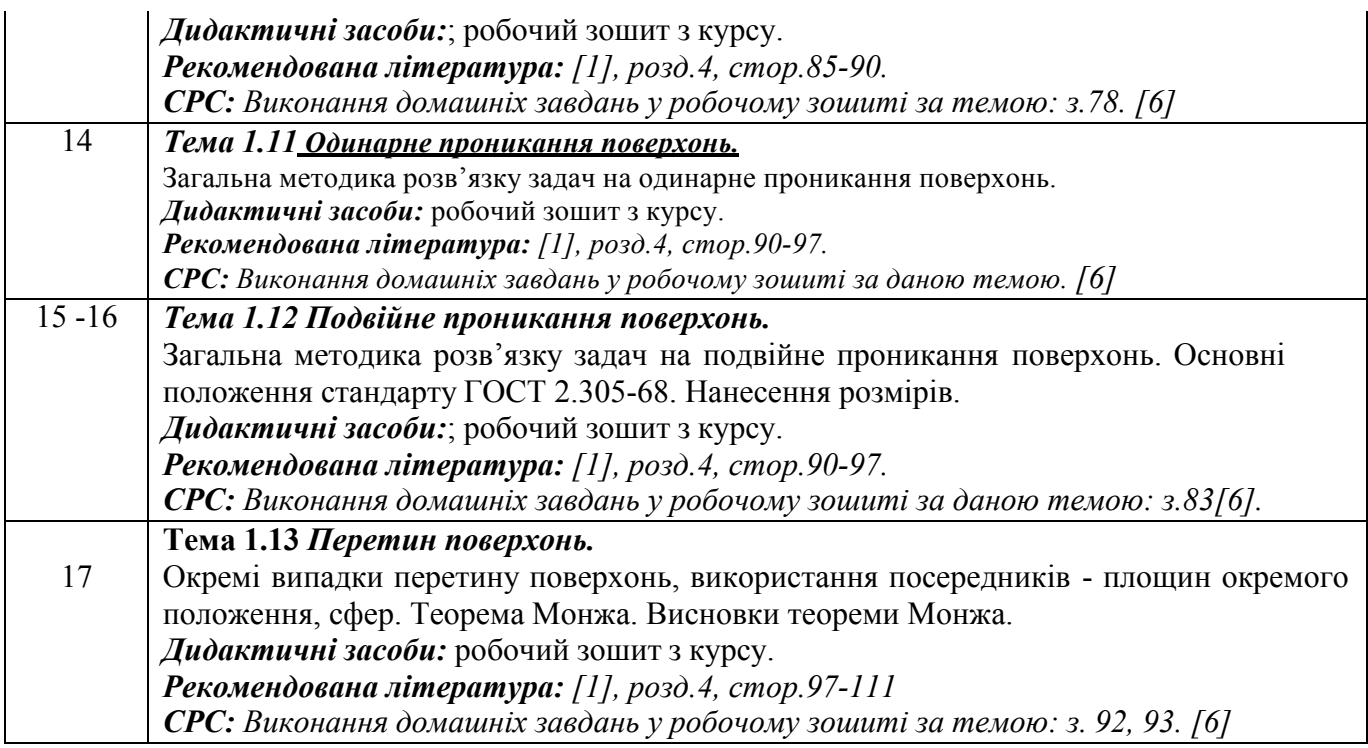

## **Лабораторні заняття (комп'ютерний практикум)**

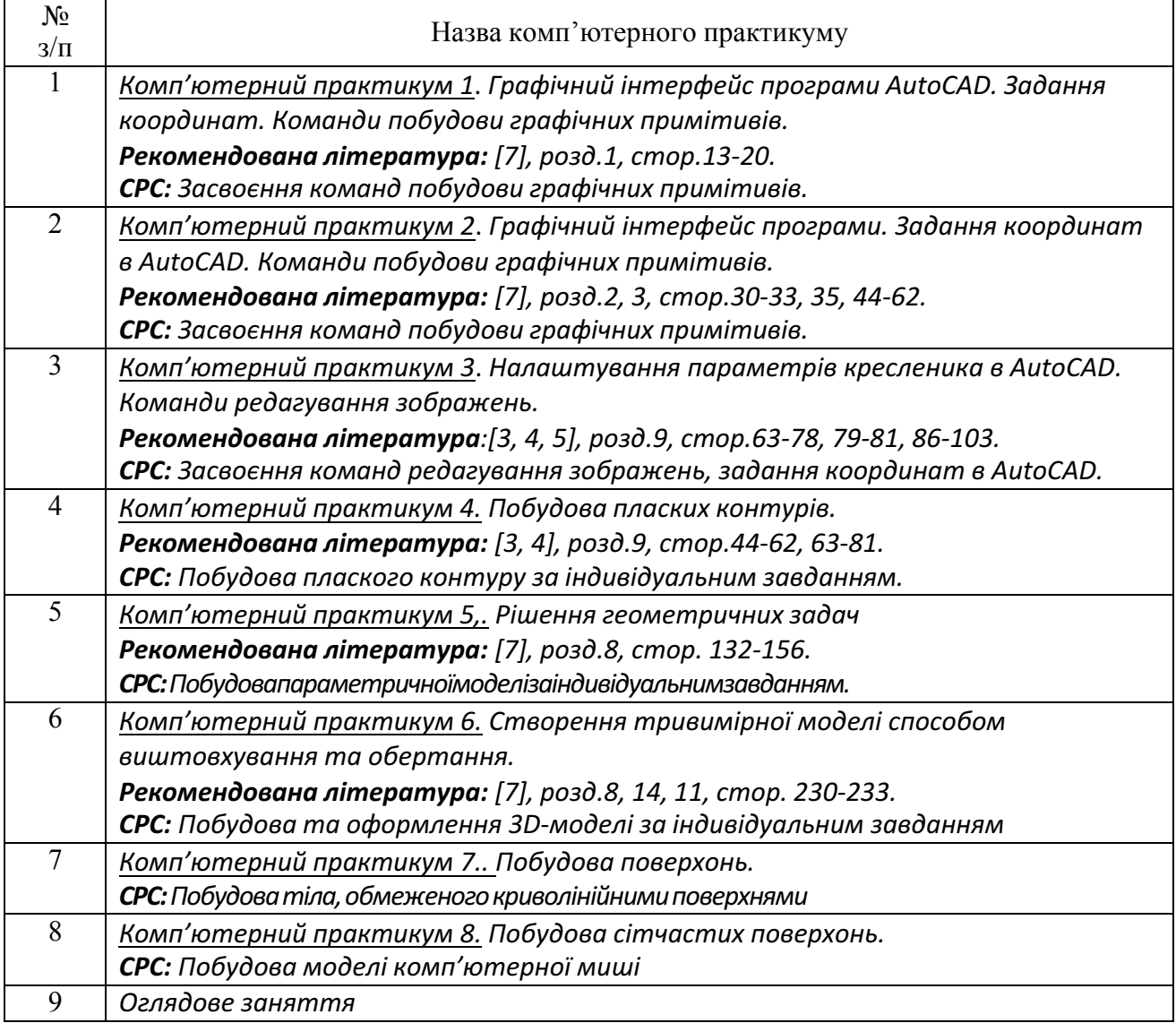

#### **6. Самостійна робота студента**

Самостійна робота здобувача навчальної дисципліни - це виконання домашніх задач за темами лекцій, підготовка до комп'ютерного практикуму, виконання домашньої та модульної контрольної роботи, а також підготовка до заліку.

#### **Політика та контроль**

#### **7. Політика навчальної дисципліни (освітнього компонента)**

Вивчення навчальної дисципліни "Комп'ютерна геометрія та графіка» потребує від здобувача вищої освіти:

- дотримання навчально-академічної етики;

- дотримання графіку навчального процесу;
- бути зваженим, уважним на заняттях;
- систематично опрацьовувати теоретичний матеріал;

-дотримання графіку захисту індивідуальних завдань. Відповідь здобувача повинна демонструвати ознаки самостійності виконання поставленого завдання, відсутність ознак повторюваності та плагіату.

#### **8. Види контролю та рейтингова система оцінювання результатів навчання (РСО)**

*Рейтинг студента з кредитного модуля складається з балів, які він отримує за:*

- *1) комп'ютерний практикум;*
- *2) виконання індивідуальних завдань за МКР та ДКР;*

*1.1. Комп'ютерний практикум (усього max 25 балів).*

*Протягом семестру Здобувачі виконують 5 графічних робіт :*

- *1. «Контур плоский» 5 балів;*
- *2. «Параметричнамодель» 5 балів;*
- *3. 3D модель 5 балів;*
- *4. «Обмежена поверхня» (3D модель) 5 балів;*
- *5. «Комп'ютерна миша» 5 балів. .*

*Система рейтингових балів та критерій оцінювання:*

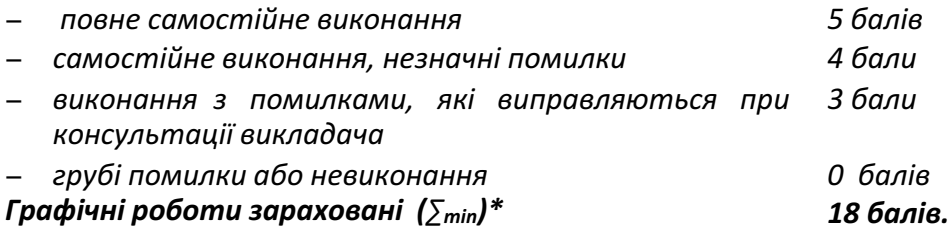

*\*За умови наявності усіх креслеників*

**1.2 МКР. Контрольні роботи.** Протягом семестру на лекціях проводиться 2 контрольні роботи, кожна з яких оцінюється максимально у 5 балів, тобто, максимально здобувач може *отримати 10 балів*

- *1) Тема 1.1, Тема 1.2 К.Р. «Моделювання точки і прямої».*
- *2) Тема 1.3. К.Р. «Моделювання площини».*

*Система рейтингових балів та критерій оцінювання:*

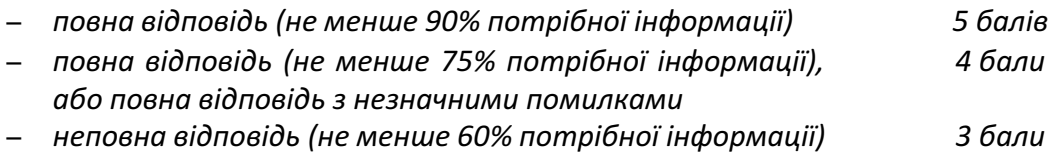

− *менше 60% потрібної інформації 0 балів*

#### *Домашня контрольна робота*

*Виконання завдань в робочому зошиті за темами:*

- 1. *Моделювання точки і прямої.*
- *2. Моделювання площини.*
- *3. Взаємне розташування площин. Взаємне розташування прямої і площини.*
- *4. Перпендикулярність прямих і площин.*
- *5. Метод заміни площин проєкцій.*

*Кожне завдання оцінюється максимально у 3 бали, тобто, максимально здобувач може отримати 15 балів*

**Заохочувальні бали.** Здобувачі, які сумлінно відвідували практичні заняття та активно *працювали на них, а також достроково (менше ніж за 2 тижні) здавали індивідуальні завдання, можуть отримати додатково 5 заохочувальних балів до семестрового рейтингу.*

*Штрафні бали. Робота, яку здобувач здав невчасно (із запізненням на 2 тижні) без поважних причин, оцінюється з коефіцієнтом 1/2.*

*Максимальна сума балів, яку здобувач може набрати, складає 50:*

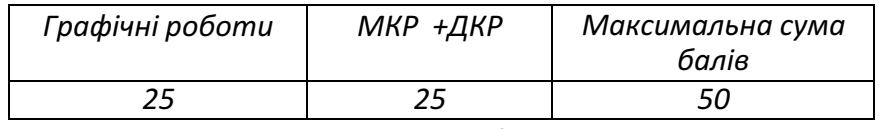

*Атестація*

*І Атестація За результатами 7 тижнів навчання здобувач максимально може набрати 15* балів. На першій атестації (8-й тиждень) студент отримує «зараховано», якщо його поточний *рейтинг не менше 10 балів.*

*ІІ Атестація За результатами 13 тижнів навчання здобувач максимально може набрати 42 бали. На другій атестації (14-й тиждень) здобувач отримує «зараховано», якщо його поточний рейтинг не менше 24 балів.*

*Залік*

*Для отримання заліку «автоматом» потрібно мати рейтинг не менше 30 балів. Всі завдання мають бути виконані і позитивно оцінені .*

#### *Отримані бали переводяться в рейтингові множенням на коефіцієнт 2:*

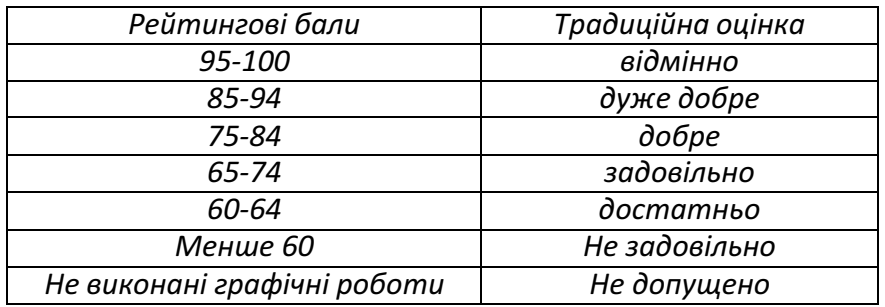

Здобувачі, які наприкінці семестру мають рейтинг менше 60 балів, а також ті, що хочуть *підвищити оцінку, виконують залікову контрольну роботу.*

*Здобувачі, які мають рейтинг менше 40 балів до виконання залікової контрольної роботи не допускаються.*

*Білет залікової контрольної роботи складається з однієї практичної задачі з комп'ютерного моделювання, виконання максимально оцінюється у 20 балів.*

*Система рейтингових балів та критерій оцінювання залікової контрольної роботи*

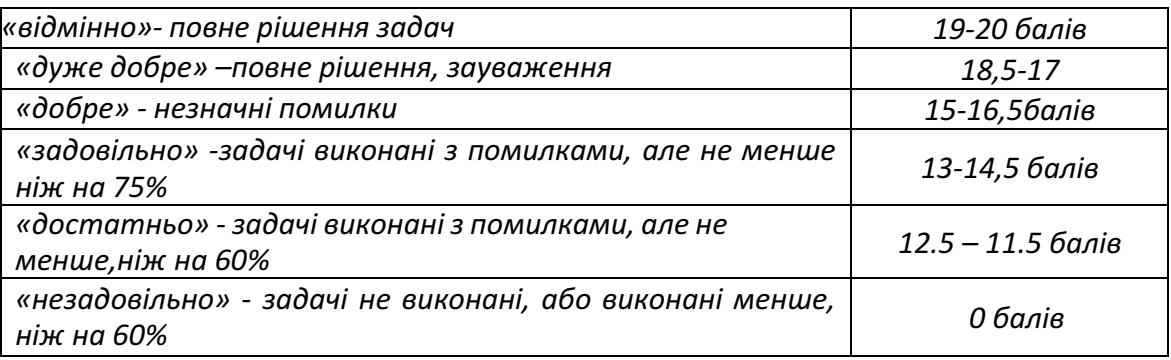

*При цьому, всі попередньо отримані бали анулюються і ця рейтингова оцінка є остаточною. Після цього рейтингові бали переводяться в оцінки:*

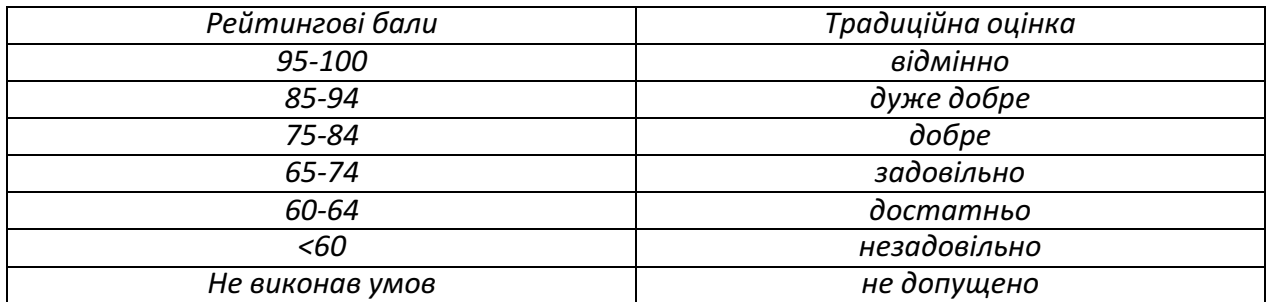

#### **Робочу програму навчальної дисципліни (силабус):**

Складено: професор, доктор техн. наук, професор, Ванін В.В.

доцент, канд. техн. наук, доцент, Колосова О.П.

Ухвалено кафедрою нарисної геометрії, інженерної та комп'ютерної графіки (протокол № 6 від 25.05.2023)

Погоджено Методичною комісією фізико-математичного факультету (протокол № 10 від 25.06.2023)